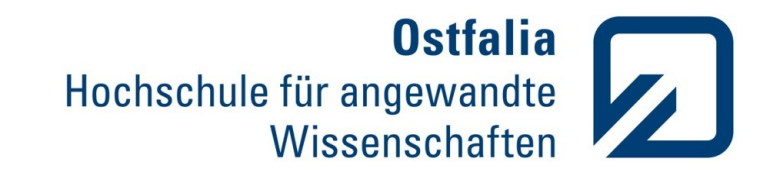

## Programming Exercises in LON-CAPA

Stefan Bisitz, Uta Priss

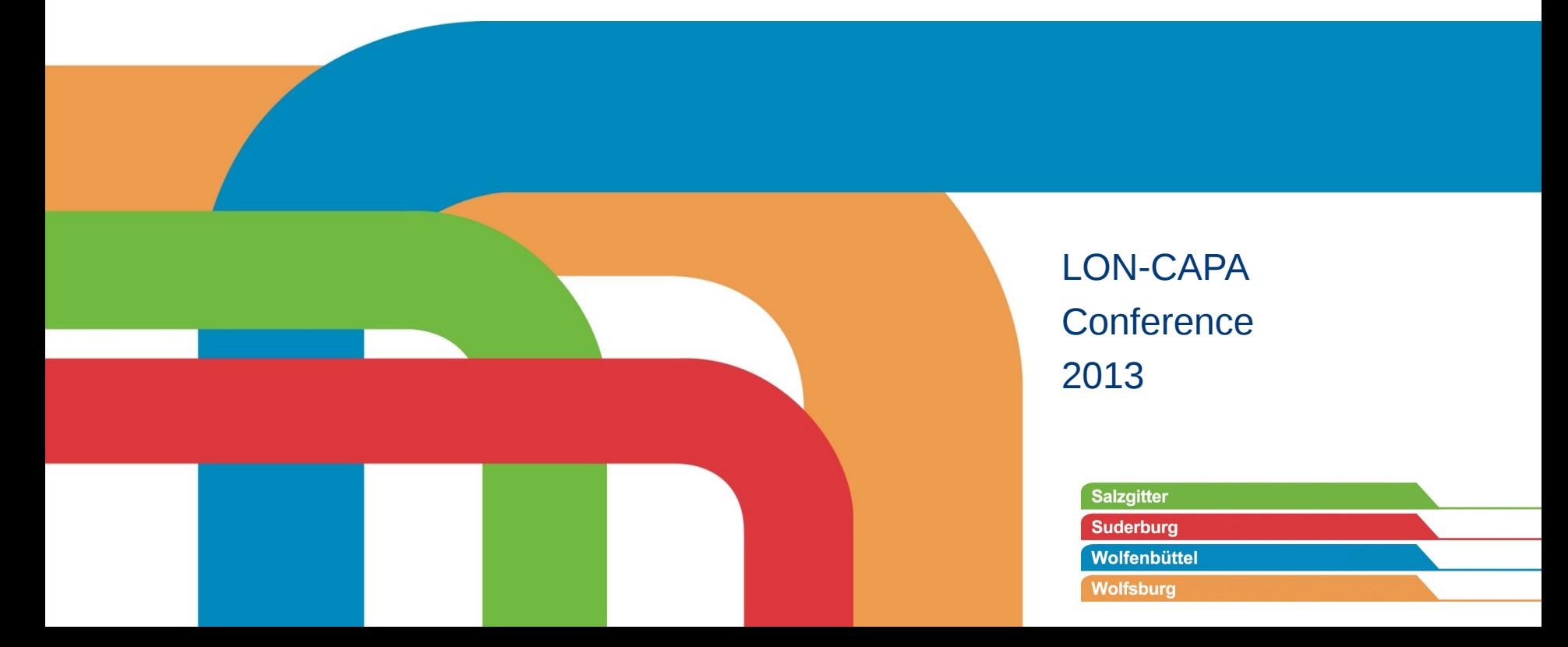

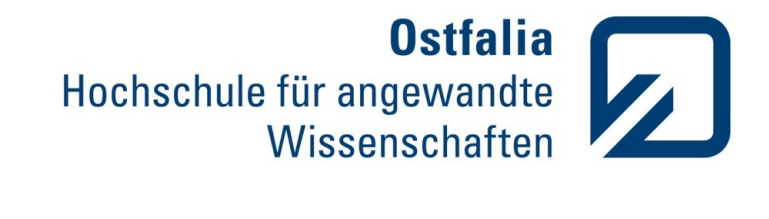

## **Overview**

- Project
- Motivation
- Current Situation
- Results so far
- Plans

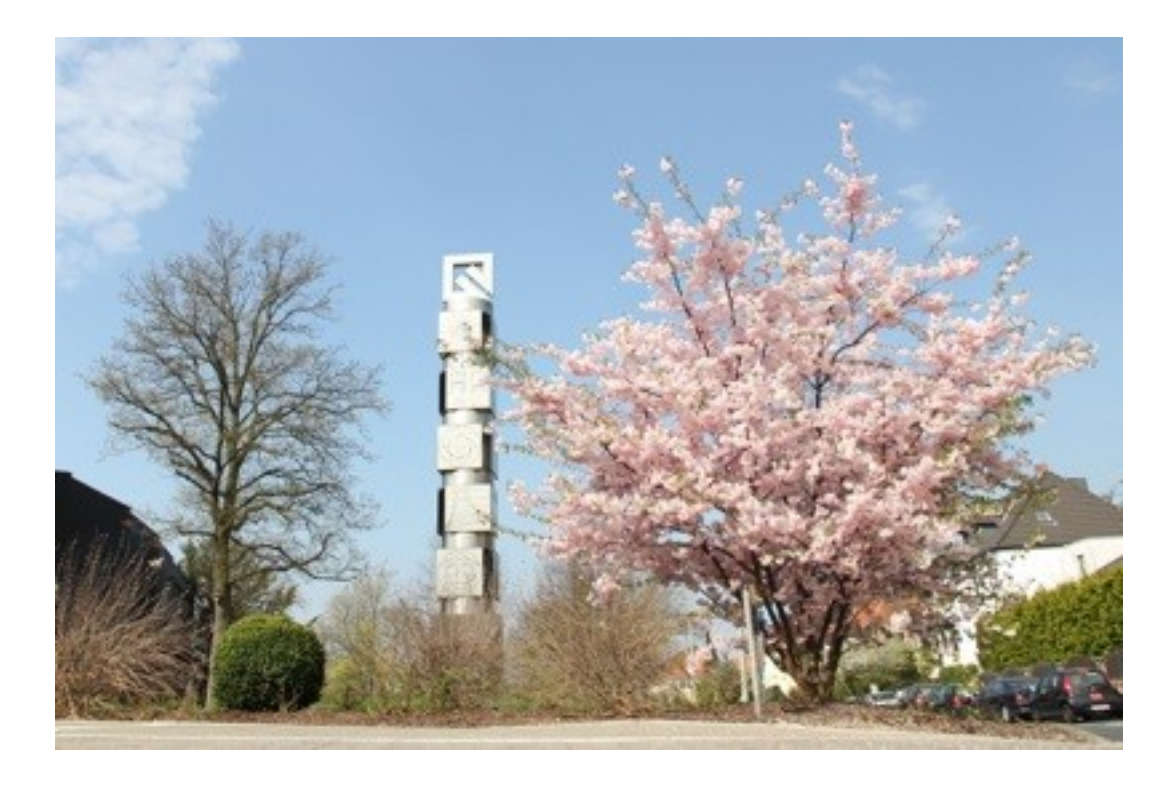

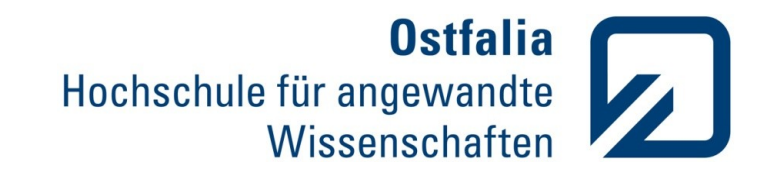

### Project Background

- Ostfalia University of Applied Sciences, Wolfenbüttel, Germany
- "Center of Successful Teaching and Learning" Zentrum für erfolgreiches Lehren und Lernen (ZeLL)
- Aim: Improve teaching and learning in higher education
- 5 years grant by "Federal Ministry of Education and Research" Bundesministerium für Bildung und Forschung ("BMBF")

Dieses Vorhaben wird im Rahmen des Qualitätspakt Lehre aus Mitteln des Bundesministeriums für Bildung und Forschung unter den Förderkenn-zeichen 01PL11059 und 01PL11066H gefördert. Die Verantwortung für den Inhalt dieser Veröffentlichung liegt beim Autor.

GEFÖRDERT VOM

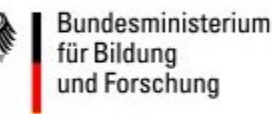

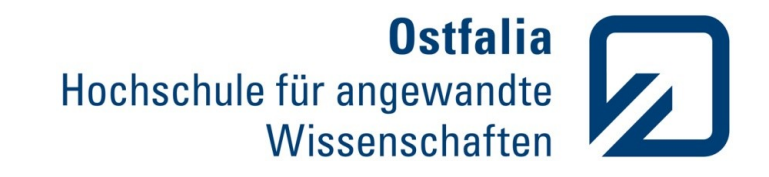

# Project *eCULT*

One part of ZeLL:

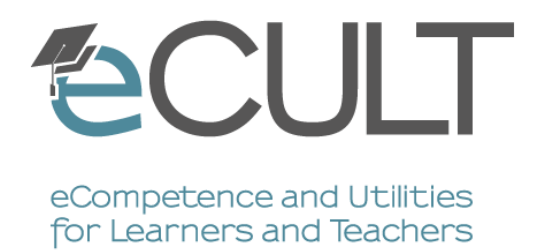

- Various German universities involved
- At Ostfalia University:
	- Formative assessment of programming exercises
	- Connect course management systems (CMS) and grading engines

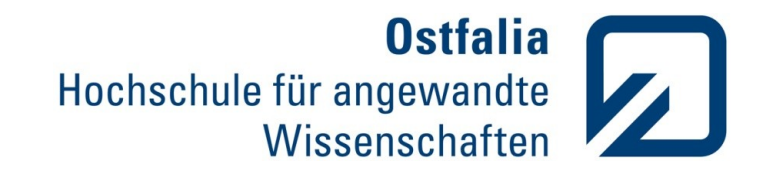

# Motivation for Programming Exercises

- Computer science topics can be hard to teach:
	- Difficult concepts
	- Students have misconceptions
- Improve lectures by offering programming exercises
- Formative Assessment: Providing individual and prompt feedback

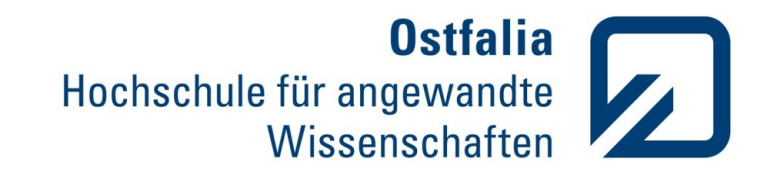

### What we have

- LON-CAPA and other Systems as CMS
- LON-CAPA: homework problems (*internally* graded)
	- Multiple choice
	- Formulas
	- Options
	- Click-on-image
	- $\ldots$
- Separate systems offering programming exercises

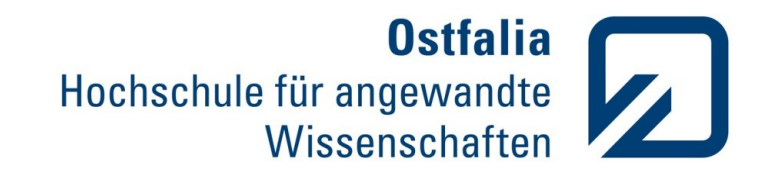

## General Idea

Extend possibilities of CMS with external grading engines

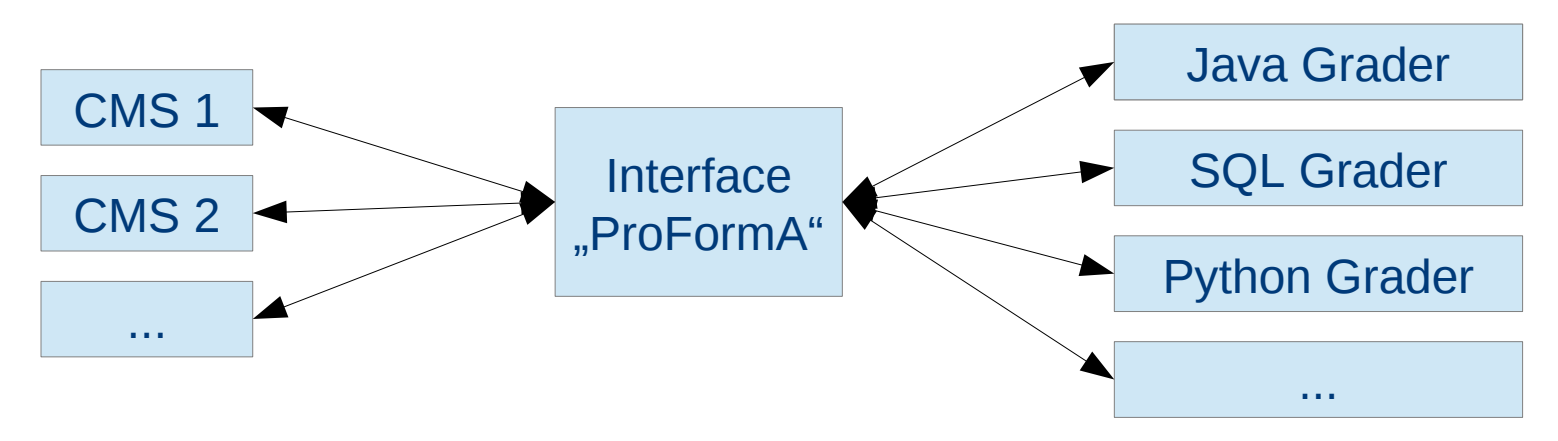

Combine advantages:

- Use management power of CMS
- Use grading power of external grading engine

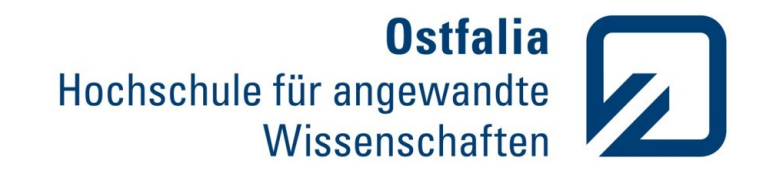

# Example: LON-CAPA and Praktomat

- **LON-CAPA** as CMS
	- Classlist
	- Provide documents to students
	- Access to programming exercises
- **Praktomat** as external grading engine
	- Java and SQL
	- Test cases (JUnit, Checkstyle, etc.)

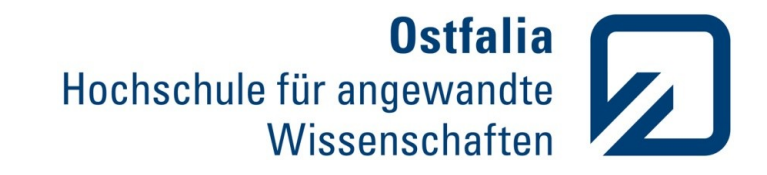

### Prototype

Uses **IFRAME** 

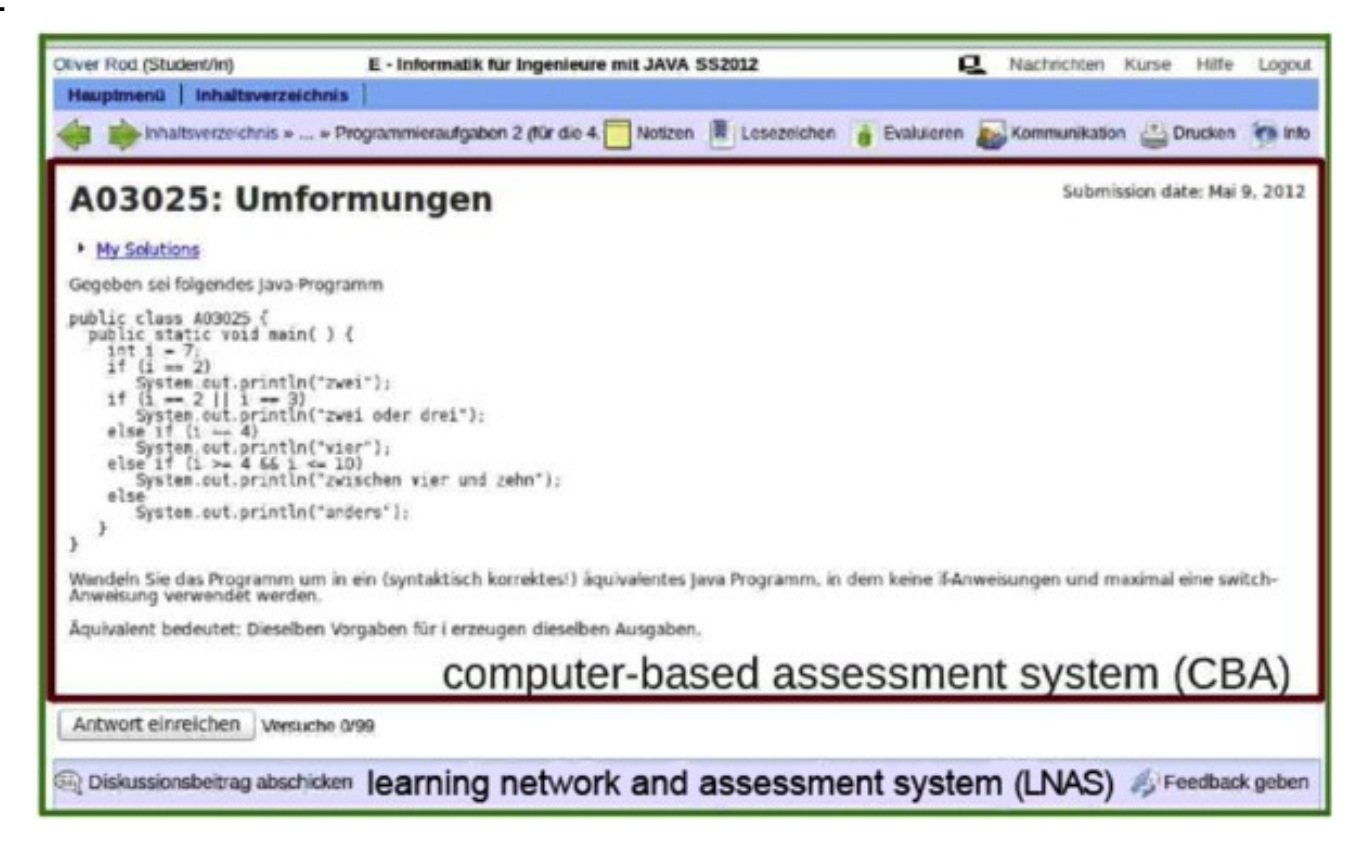

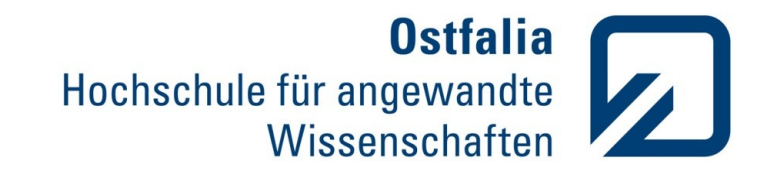

# Prototype (+/-)

- $\checkmark$  Simple connection Exercises embedded in CMS
- **X** Evaluation data not stored by LON-CAPA

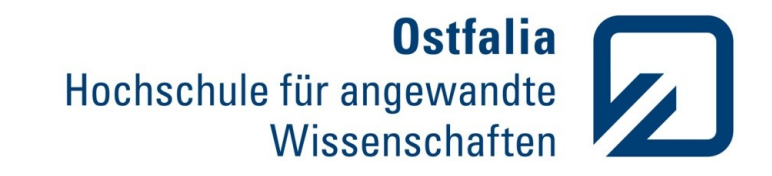

### Improved Version

- **Uses** 
	- Text field to submit answer
	- REST Interface
	- externalresponse

Write a program which contains a method that prints out "Hello World!" (without quotation marks). The class should be named "HelloWorld" and the method should be named "greet".

Hinweise zur Benutzung

Geben Sie im folgenden Feld Ihre Lösungsdatei ein:

```
public class HelloWorld {
public String greet() {
            return "Hello World!";
J.
   public static void main(String[] args) {
```
Antwort einreichen ) Versuche 0

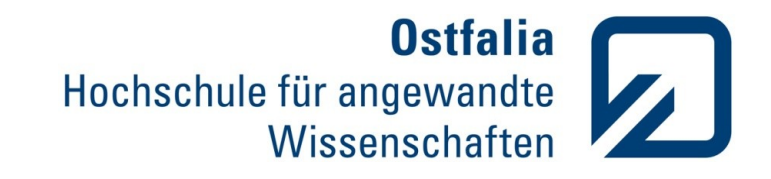

# Improved Version (+/-)

- $\checkmark$  Simple interface for students
- $\checkmark$  Exercises easy to maintain by instructors
- ◆ Evaluation data stored by LON-CAPA
- $\times$  Only practical with small files
- $\times$  Only single file
- Copy/Paste needed

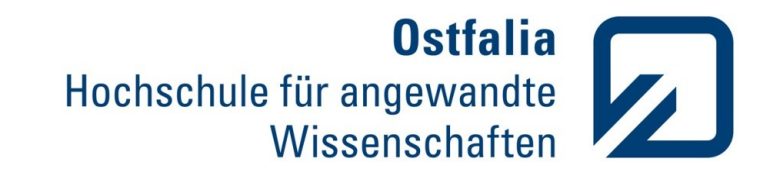

## LON-CAPA Library

- Centralized modul
- Connecting LON-CAPA and external grading engine
- Exclude logics from problem
	- → Slim problem source code
	- $\rightarrow$  Most changes possible without touching each problem

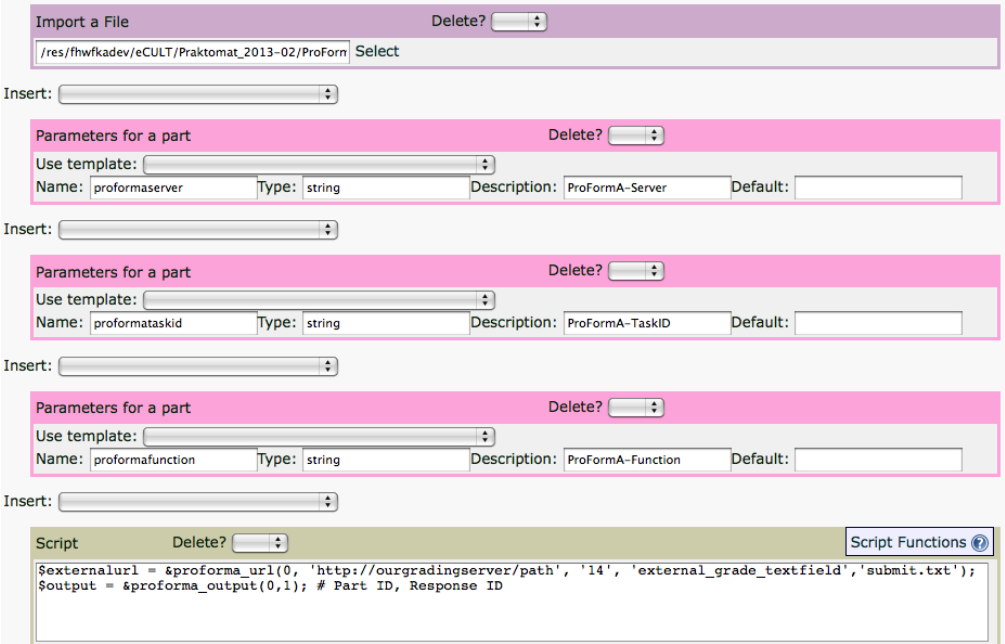

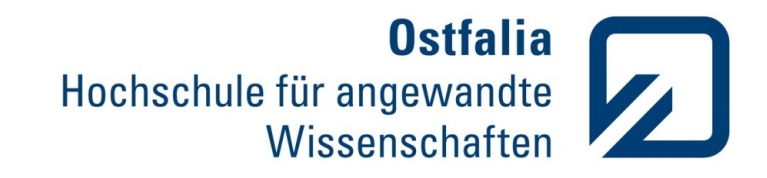

## Results and Discoveries so far

(Anonymized) data from exercises provides insights into learning strategies used by students.

Feedback from...

● **Students**

They like having a single interface for class materials and exercises.

● **Instructors**

Still labor-intensive to create programming exercises

● **Developers**

Collaboration with developers of similar tools is important

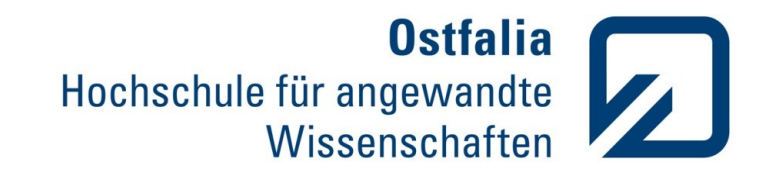

# Plan: File Upload using Portfolio

- Will use
	- REST interface
	- User's portfolio
	- File upload to submit answer
- $\sqrt{\phantom{a}}$  Large files possible
- ◆ Evaluation data stored by LON-CAPA
- $\times$  Portfolio needed, many clicks
- $\times$  External grading engine needs permission to retrieve file from student's portfolio

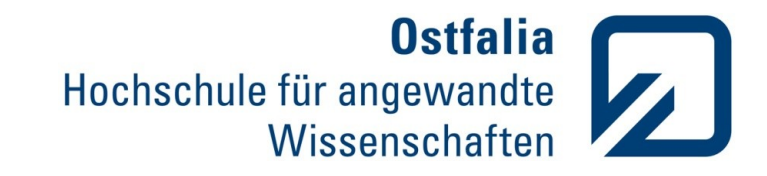

### How it should work

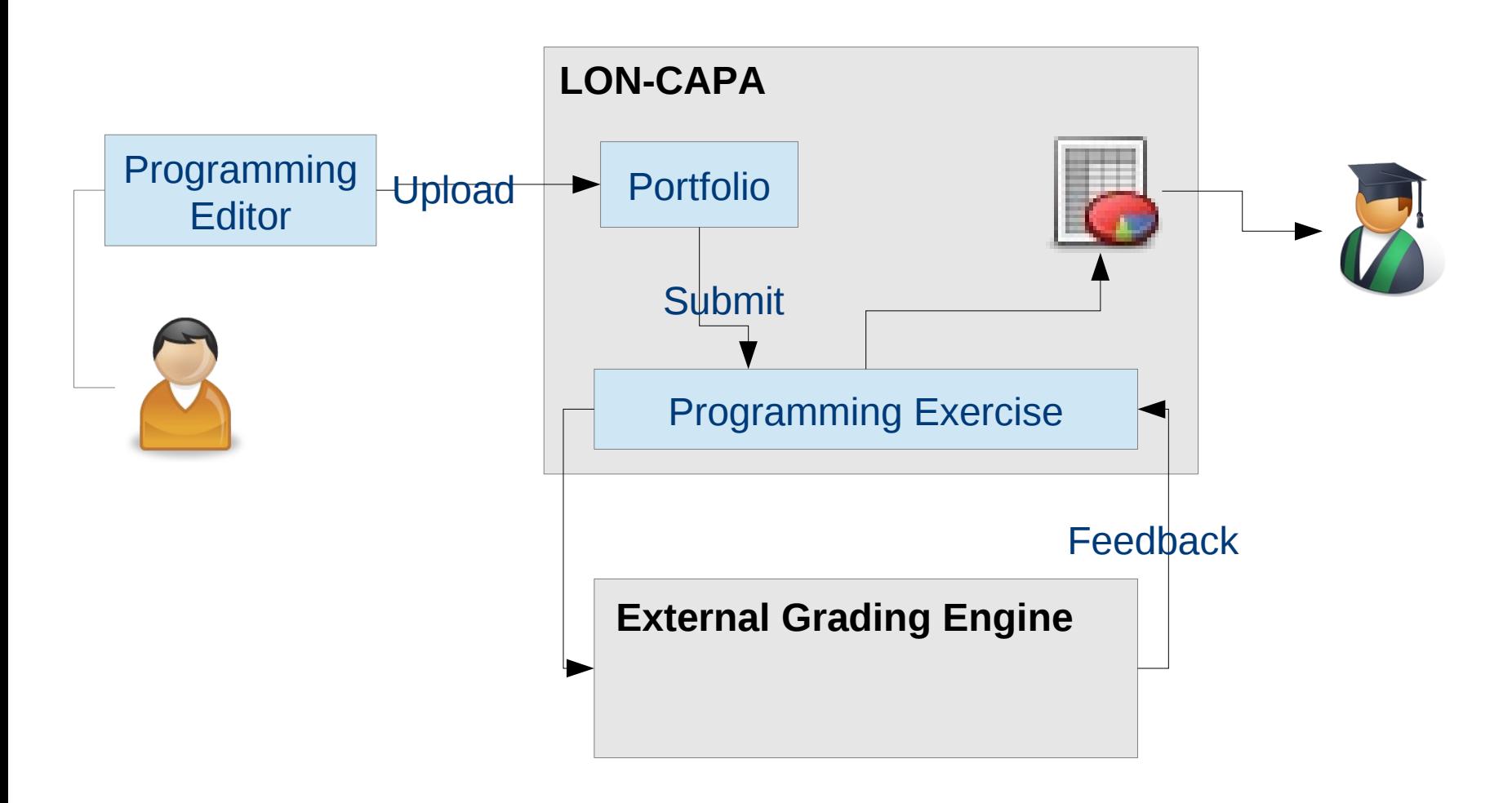

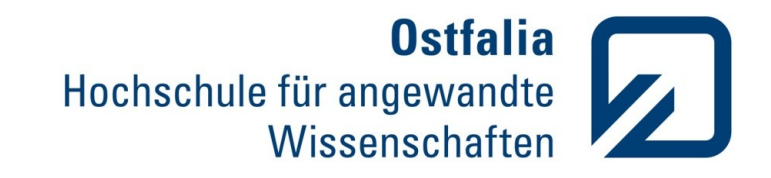

### Further Project Plans

- Proper connection with LON-CAPA
- Connect more CMS and more grading engines
- **Exchange programming exercises**
- Resource pool for programming exercises

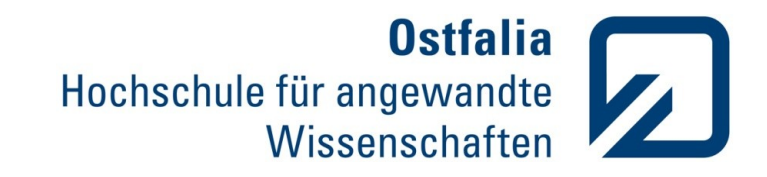

# Get in Touch

- www.ostfalia.de/ecult
- www.ostfalia.de/zell
- ZeLL-ProFormA@ostfalia.de

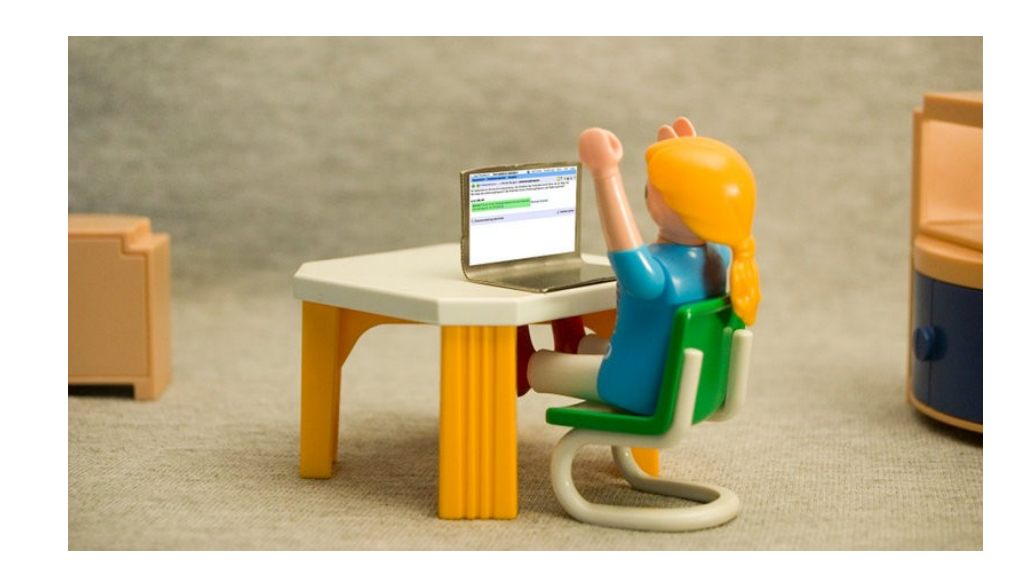